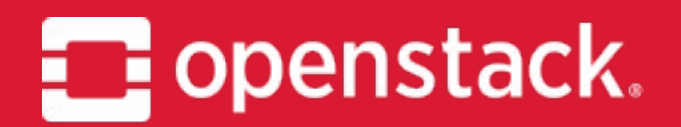

#### **Monasca** Project overview and update

Witek Bedyk (irc: witek)

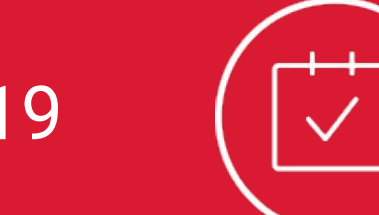

April 2019

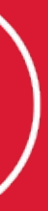

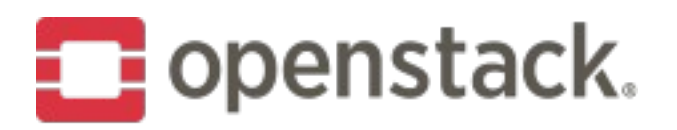

# **What does Monasca do?**

• Monitoring-as-a-Service

- multi-tenant
- high-performant
- HA / fault tolerant
- scalable
- PUSH model
- Amazon CloudWatch equivalent

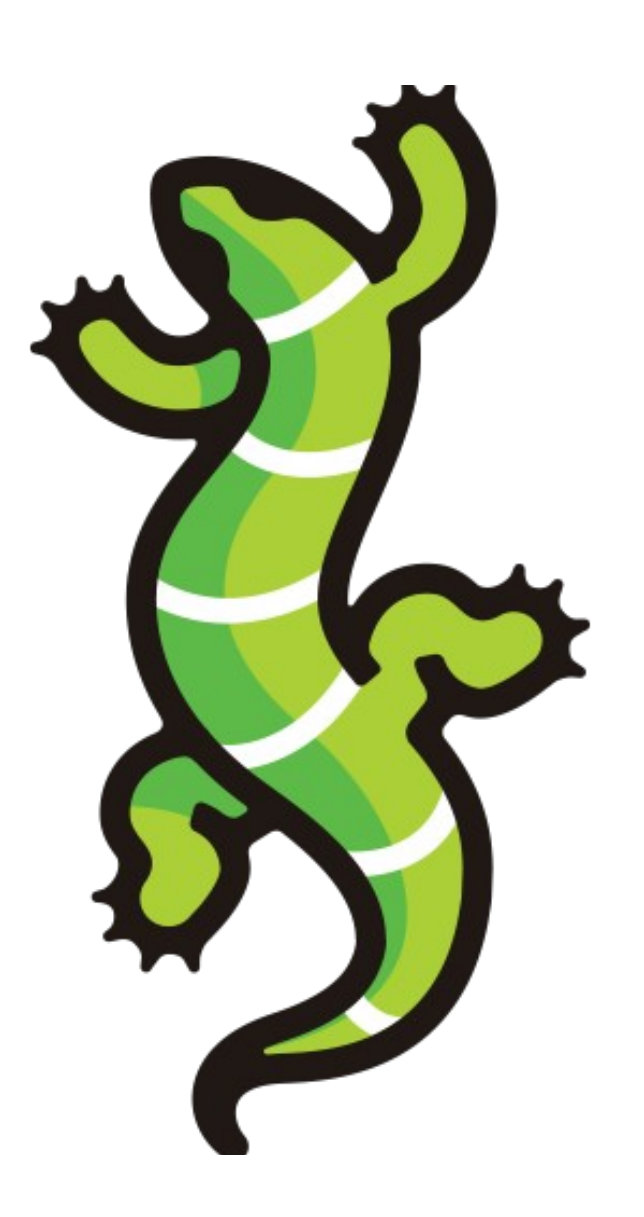

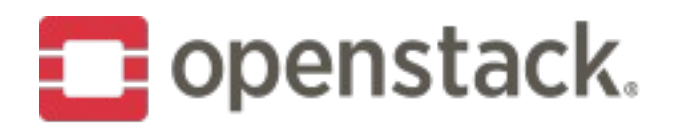

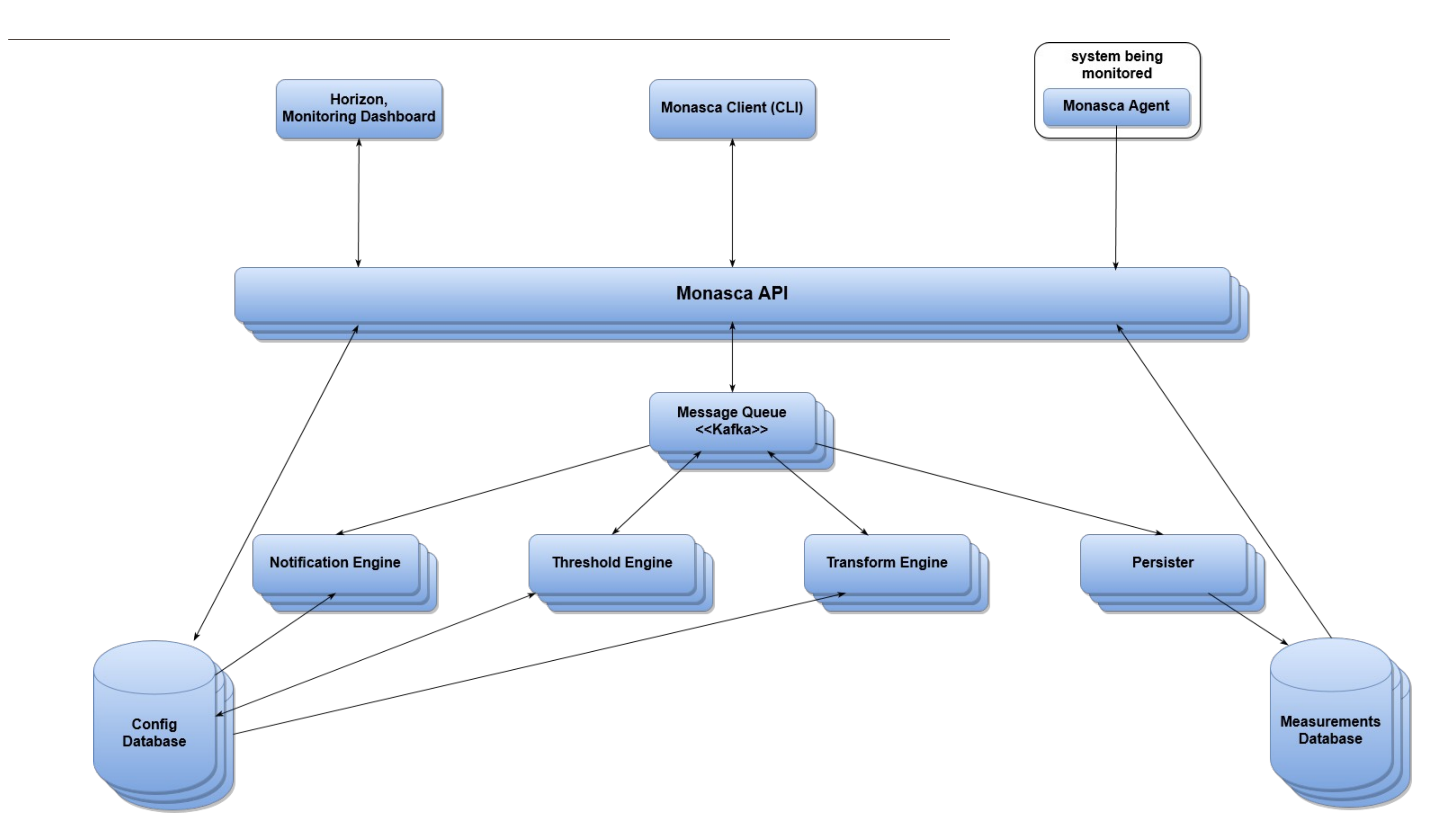

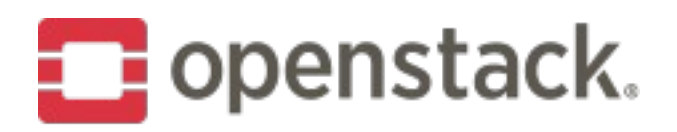

# **Project background**

- Founded during the Liberty release of **OpenStack**
- 55 contributors for latest release

Latest user survey adoption numbers:

- Deployed: 10%
- Considering: 20%

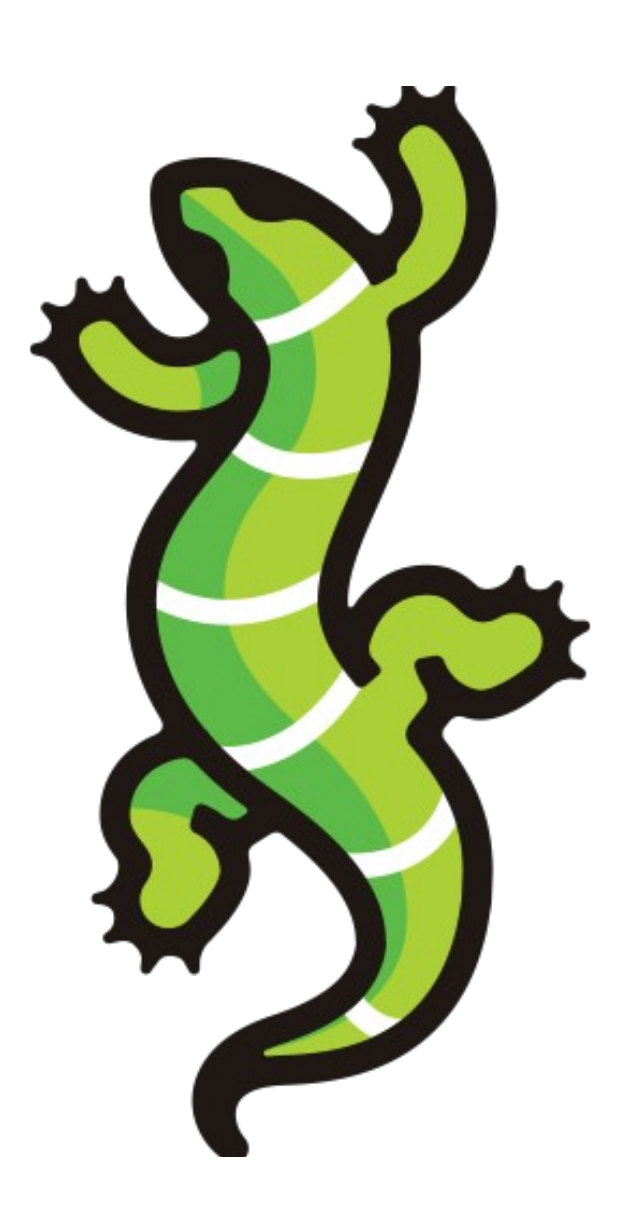

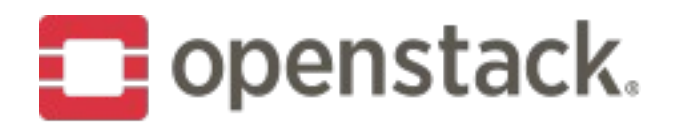

#### **Main Contributors**

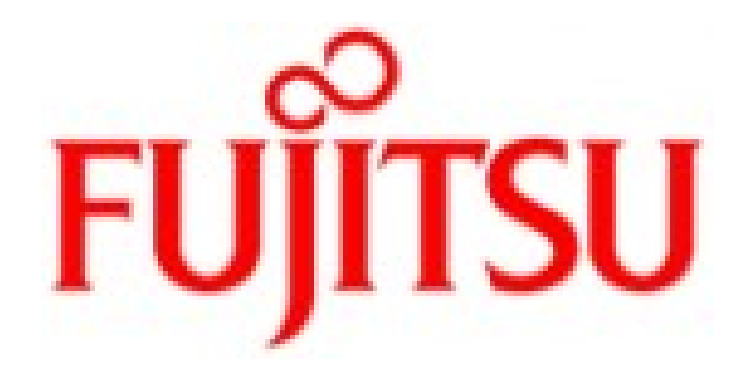

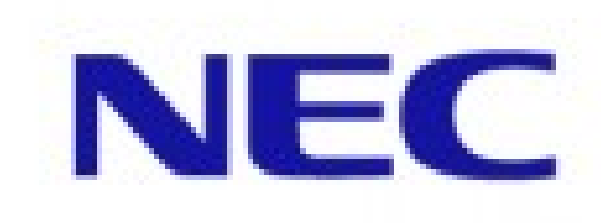

# **Stack**<br>HPC

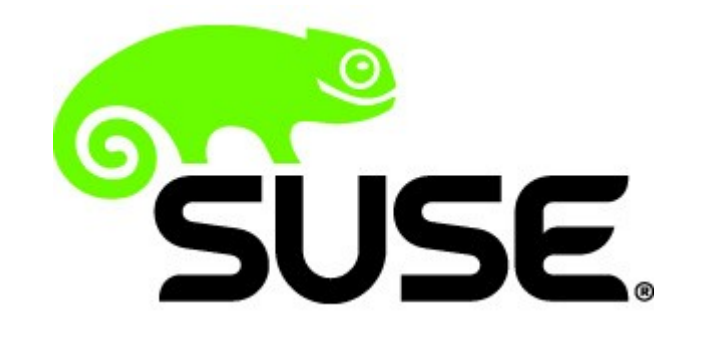

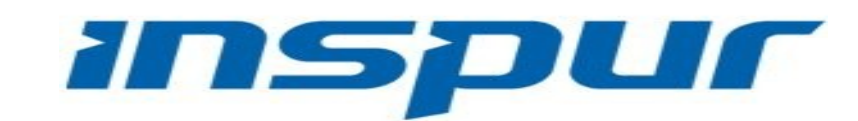

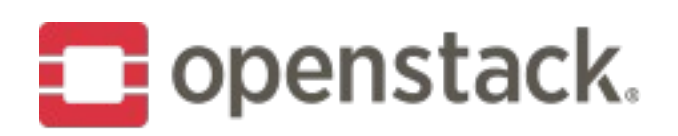

### Comparison

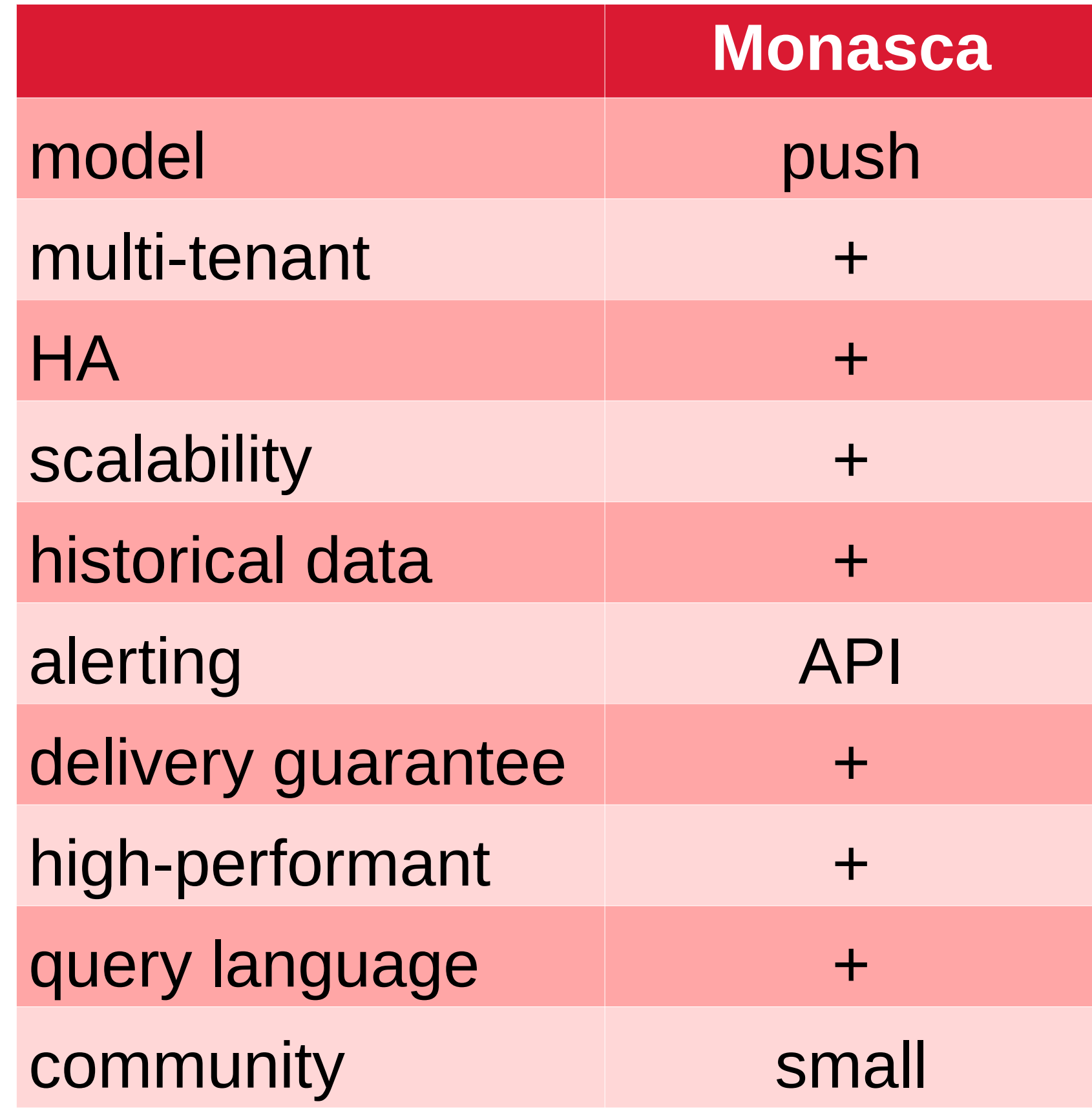

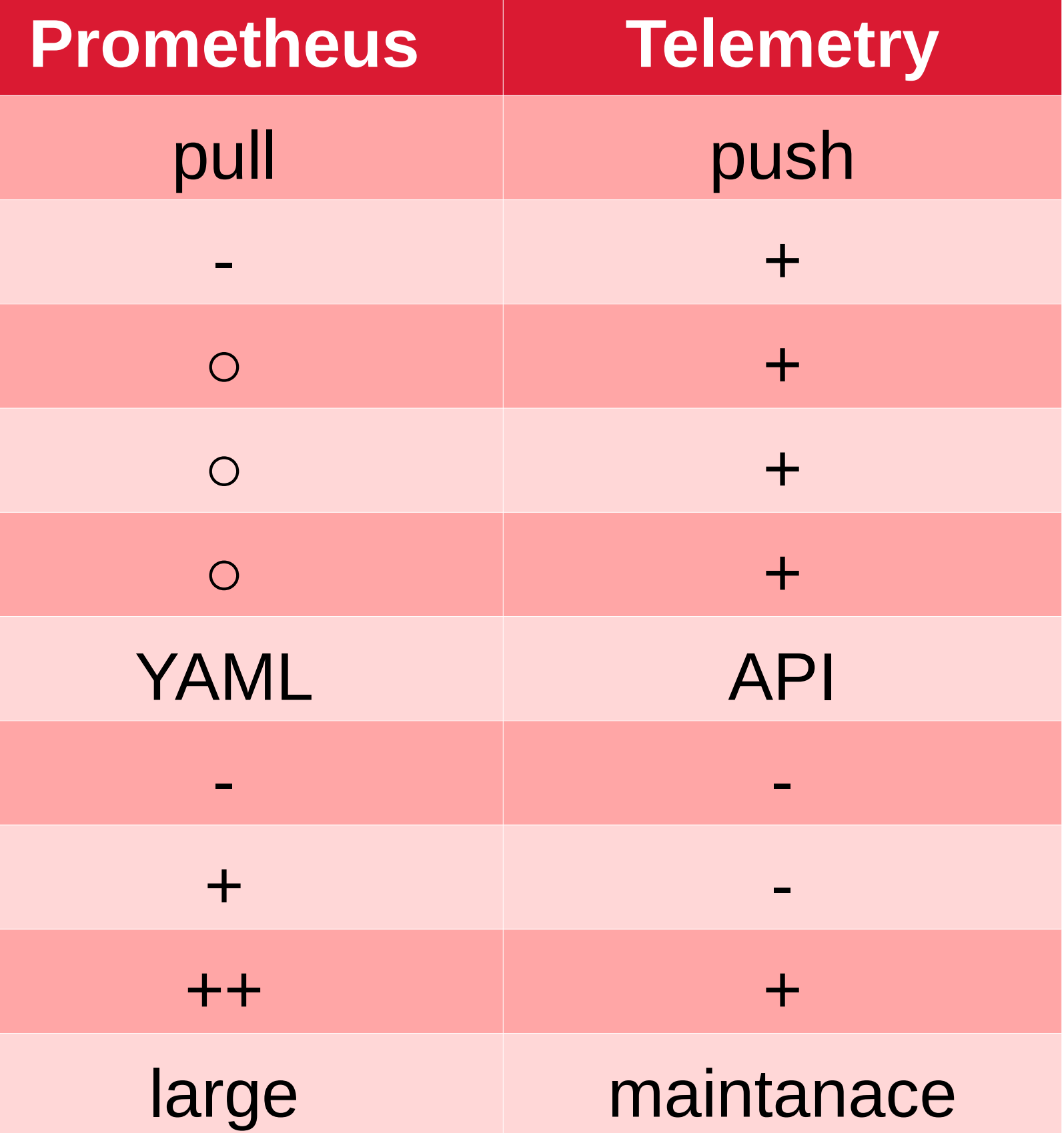

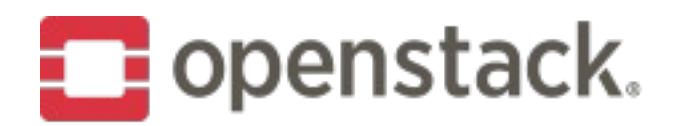

#### Prometheus cluster

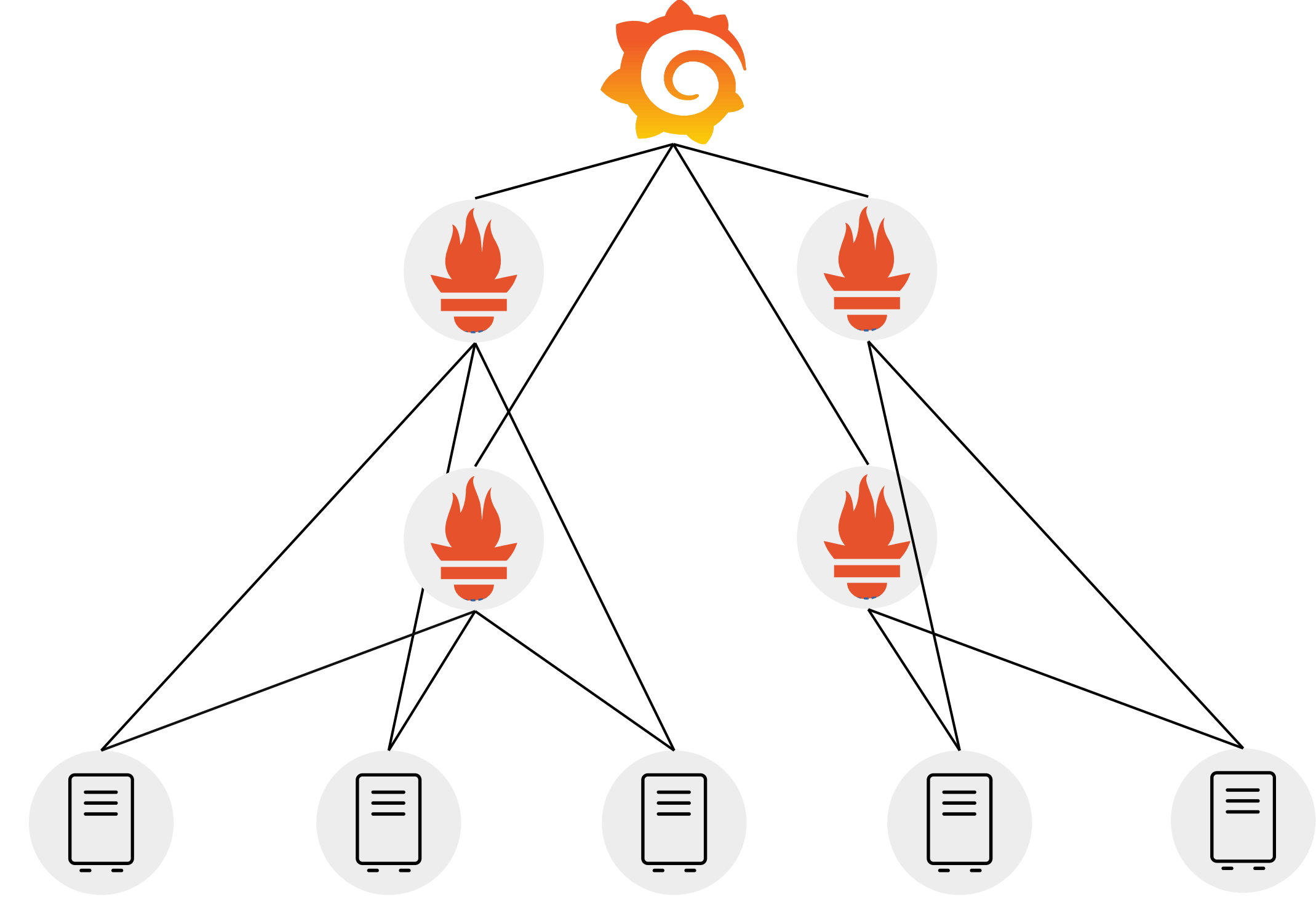

Credits: Jan Fajerski, SUSE

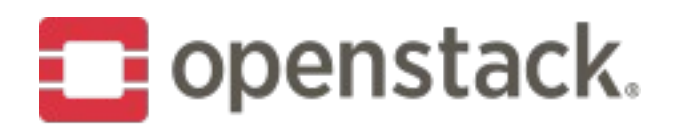

#### Prometheus

- first choice for operators
	- no multi-tenancy
- · small deployments
	- limitations of HA/scalability

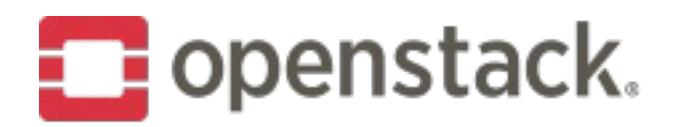

#### **Monasca**

- Monitoring-as-a-Service
	- operator and user metrics
	- alerting
- large deployments
- push model
	- short-lived jobs
	- irregular metrics
- delivery guarantee
- can scrape Prometheus endpoints

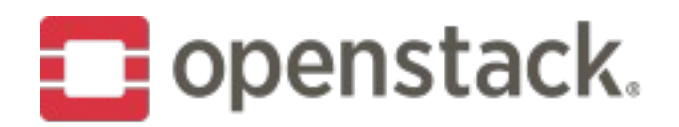

## Telemetry

- · existing deployments only
- · billing, metering

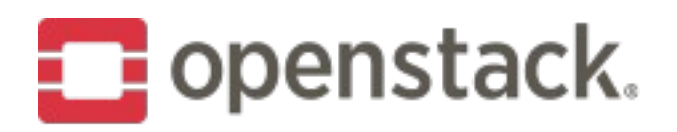

#### **Stein work**

- Create Docker images in OpenDev CI
	- <https://storyboard.openstack.org/#!/story/2001694>
- Major refactoring and merging APIs
	- <https://storyboard.openstack.org/#!/story/2003881> (work in progress)
- Kafka client upgrade
	- <https://storyboard.openstack.org/#!/story/2003705> (work in progress)
- Move build-in notification methods to plugins
	- https://storyboard.openstack.org/#!/story/2003801
- Clean up and unify services configuration

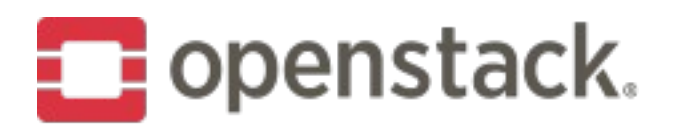

# **Community-wide goals**

- . Run under Python 3 by default
- · Pre upgrade checks
	- https://review.opendev.org/#/c/603465/

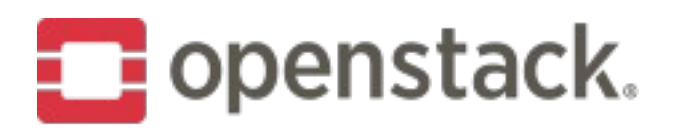

## **Possible features & enhancements for Train**

- New thresholding engine
- Extended (new) query language
- Use Keystone's application credentials in Grafana
- Sharding support for InfluxDB
- Add Monasca to OpenStack Helm

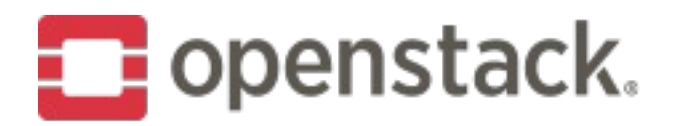

## Cross-Project Work

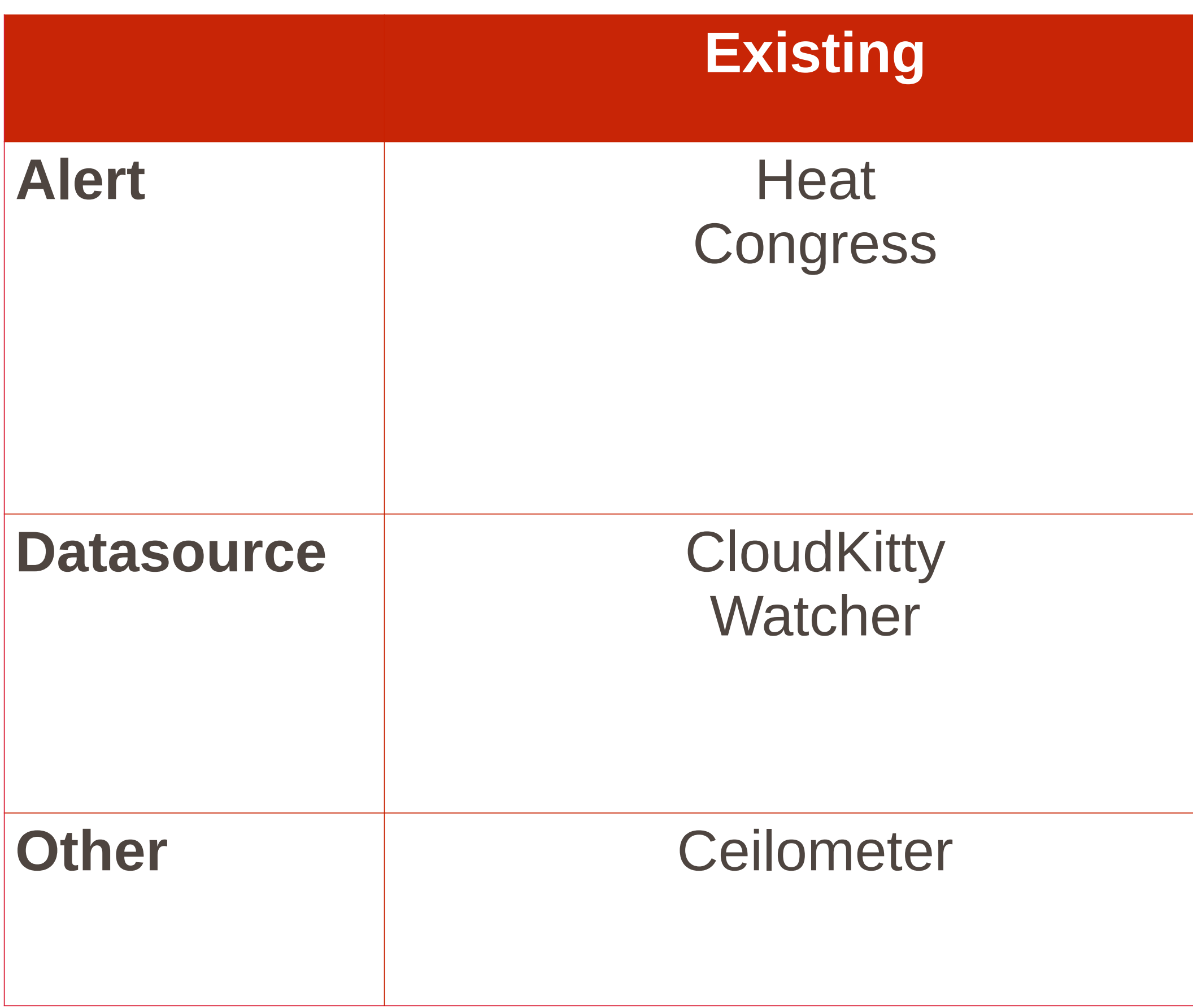

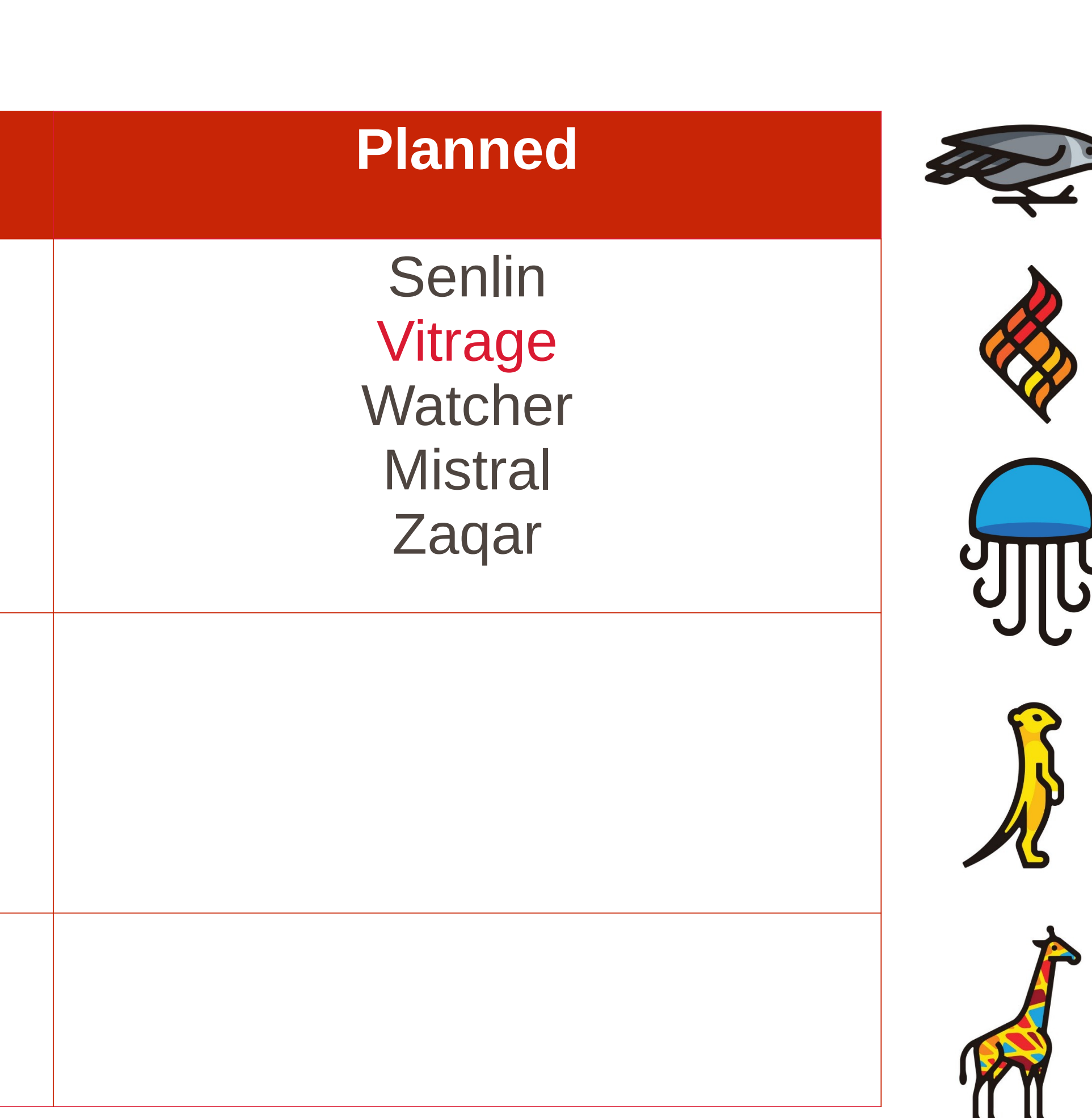

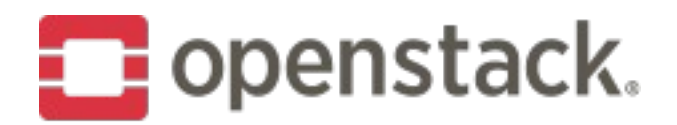

#### "T" release themes for Monasca

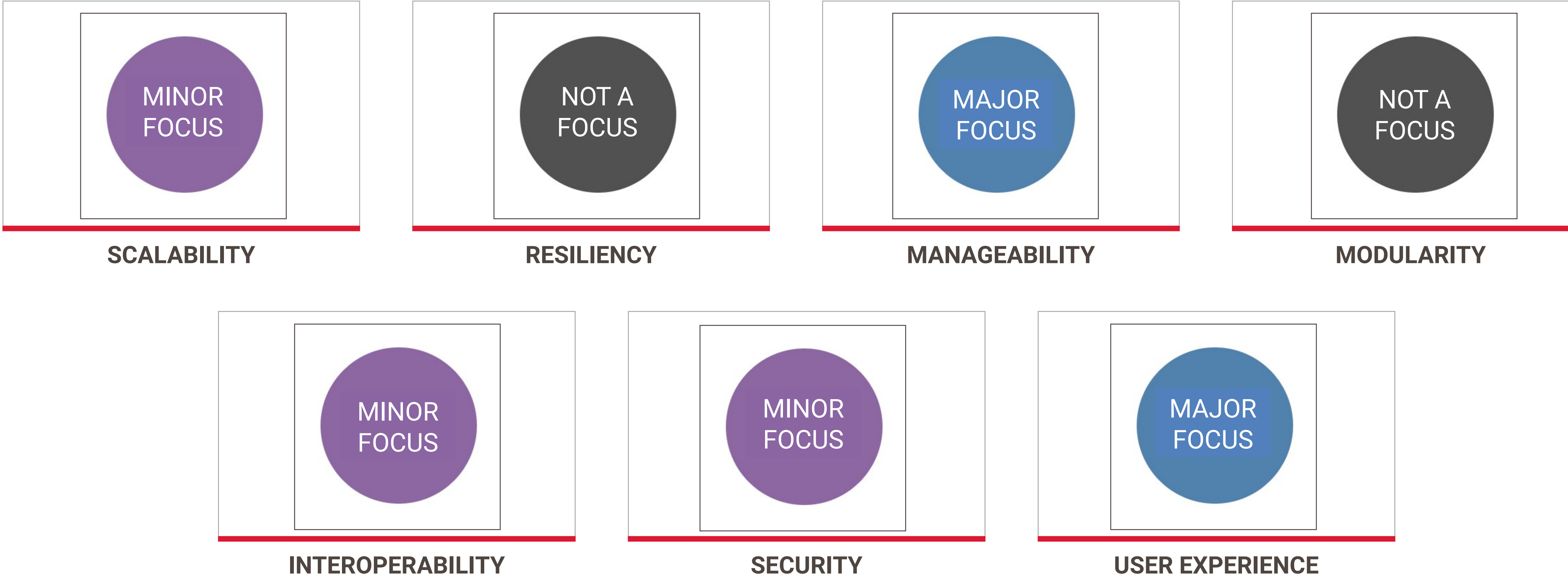

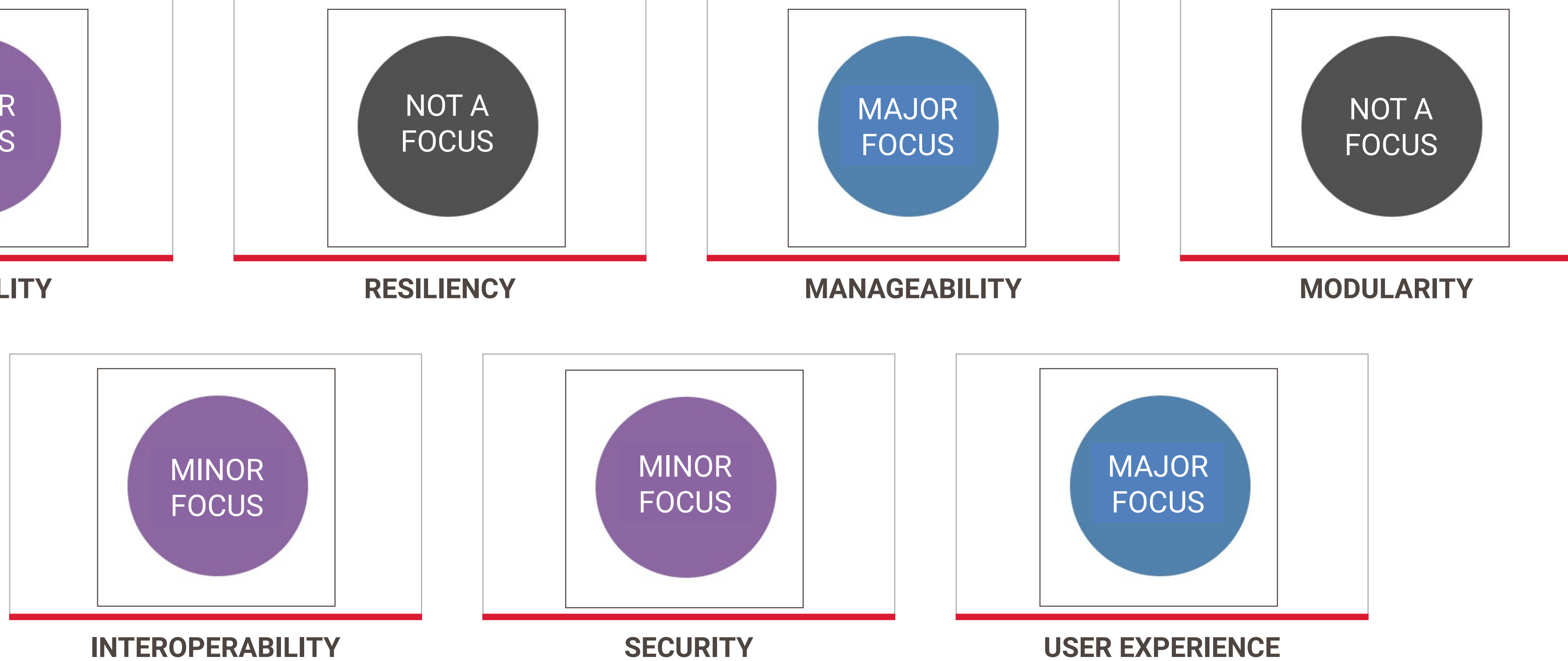

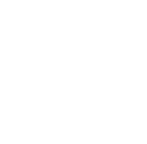

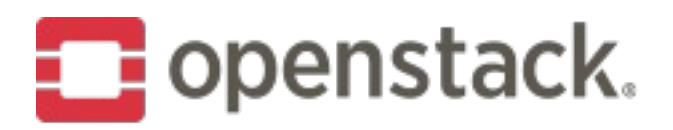

#### **We want your feedback**

- Mailing list (please add [monasca] tag) [openstack-discuss@lists.openstack.org](mailto:openstack-dev@lists.openstack.org)
- IRC at freenode

#openstack-monasca

• Weekly team meeting

Wednesdays 1500 UTC

#openstack-monasca

http://eavesdrop.openstack.org/#Monasca\_Team\_Meeting

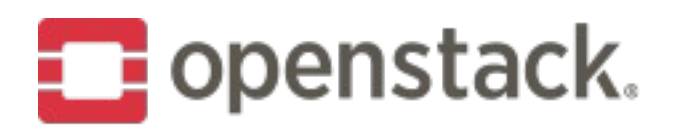

#### **How to contribute**

- Kanban board (backlog, reviews) https://storyboard.openstack.org/#!/board/141
- Bugfixes https://storyboard.openstack.org/#!/worklist/213
- Cross-Project Integrations
- Installers
- Documentation

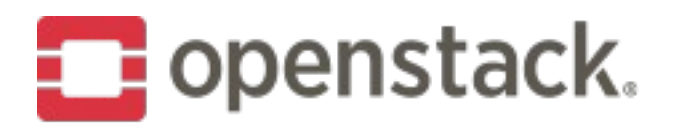

#### **Monasca in Denver**

- **Monasca Project Onboarding** Tue 2:30pm – Room 406
- **Monitoring and Analyzing your OpenStack Cloud** Wed 9:00am – Meeting Room Level, 4D
- **Monasca and 25,000+ Instances in Production User Story** Wed 11:40pm – Meeting Room Level, 401/402
- **PTG** Fri – Sat, Hyatt Regency, 210

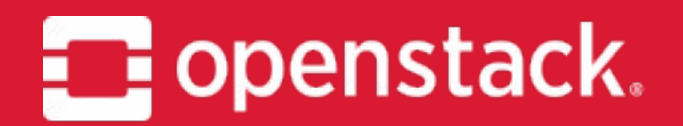

#### **THANKS.** Questions?

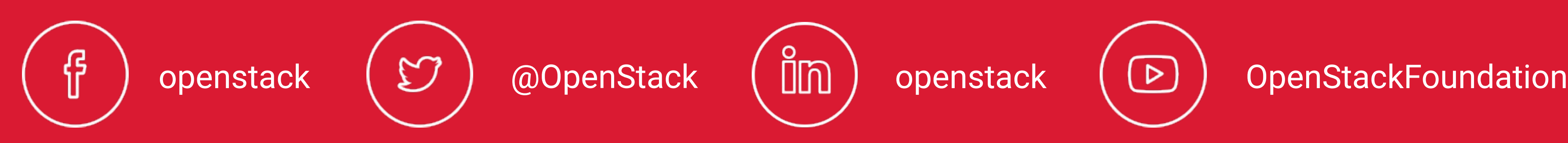

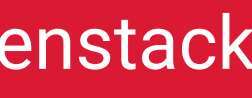

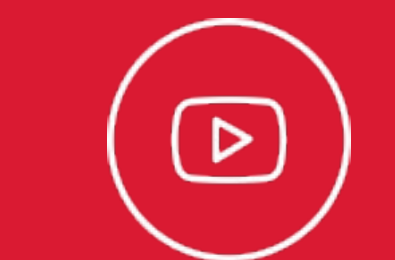